## Digital Accessibility Feedback Checklist

The following checklist is based upon the most frequent comments given to students when reviewing course project and paper submissions. Only comments denoted with an "X" in the To Consider column apply to your paper submission.

## **Student:**

## Digital Accessibility Issues – Common Comments

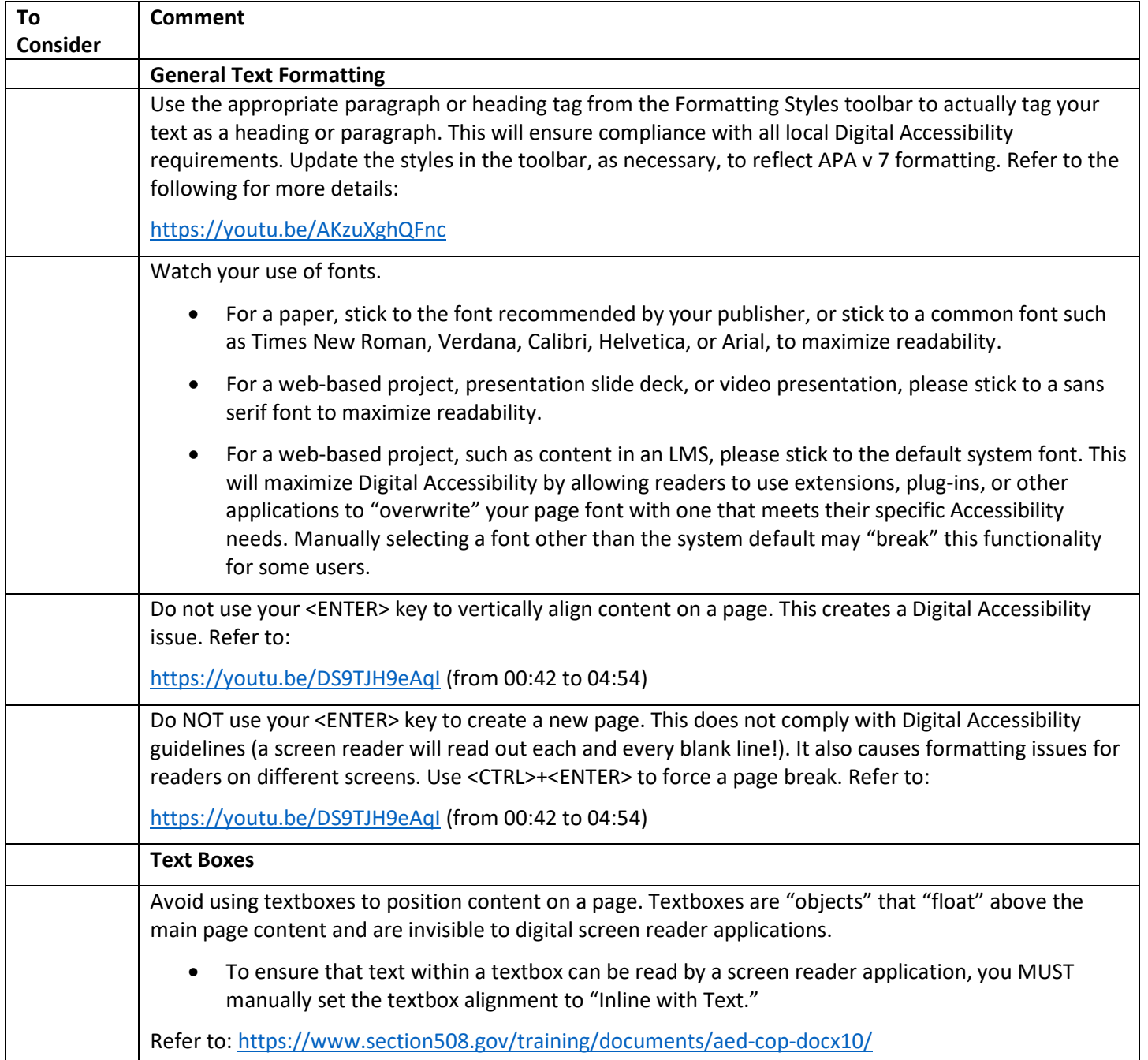

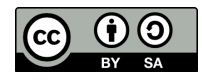

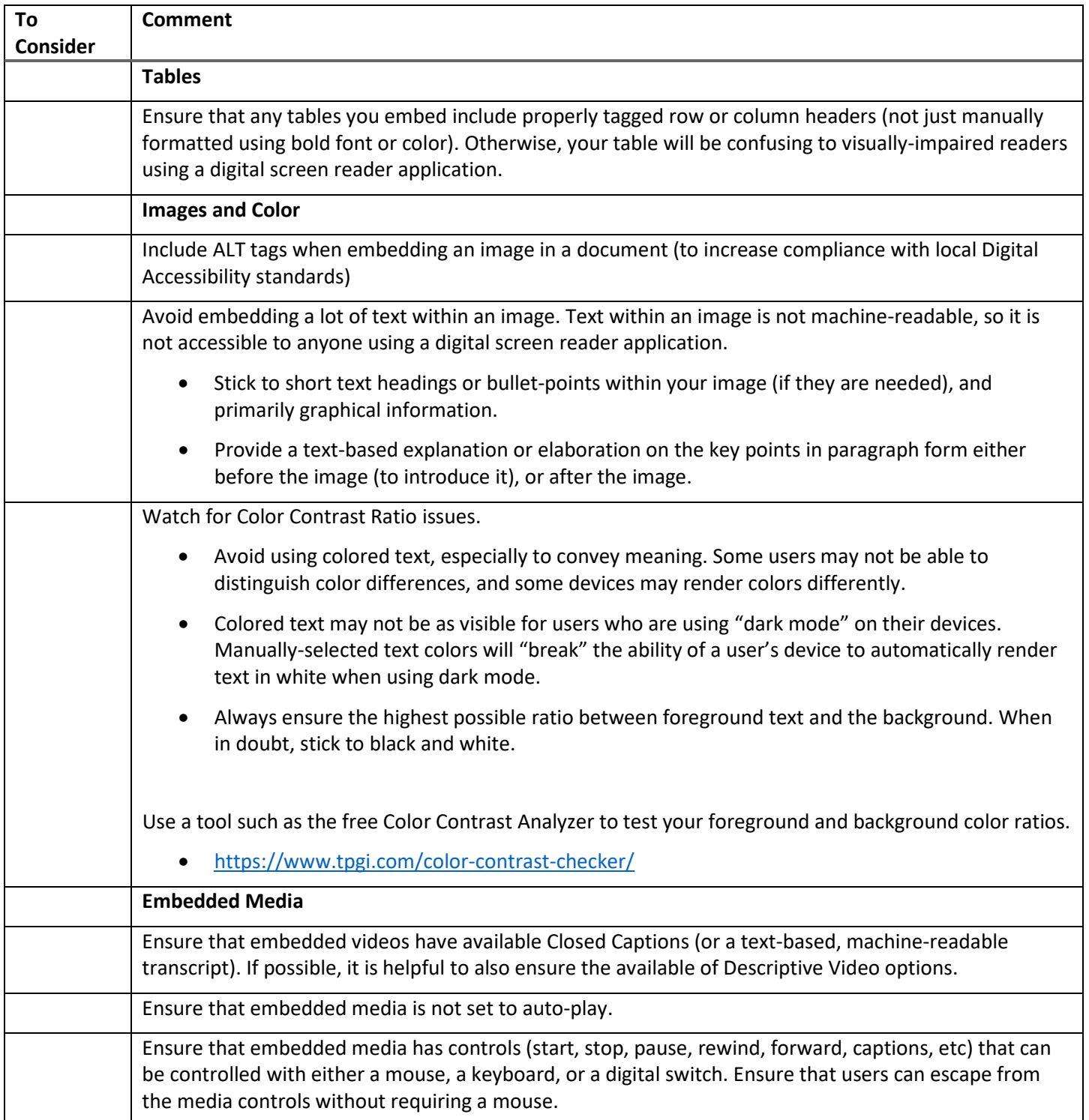

**Note:** Please refer to the official assignment grading rubric to determine if comments related to Digital Accessibility issues are included as part of your assessment criteria. While Digital Accessibility issues may or may not be counted towards your assignment grade, it is best practice to address them at all times (and may be required by organizational or regional standards in your jurisdiction).

**For more resources on how to make your documents or digital teaching and learning resources more accessible for your audience, refer to the Power Learning Solutions Digital Accessibility Resources page a[t https://www.powerlearningsolutions.com/digital-accessibility.html](https://www.powerlearningsolutions.com/digital-accessibility.html)**

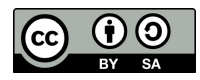

Visi[t https://www.powerlearningsolutions.com/digital-accessibility.html](https://www.powerlearningsolutions.com/digital-accessibility.html) for more tips and tricks to increase digital accessibility in your documents and web-based content.